## **МЕТРОЛОГИЧЕСКИЙ КОНТРОЛЬ И ИЗМЕРЕНИЯ МЕХАНИЧЕСКИХ ВЕЛИЧИН ОПТИЧЕСКИМИ МЕТОДАМИ**

УДК 531.7.082: 004.932

## А. Н. ИВАНОВ, Ю. А. КАРАКУЛЕВ, В. М. МИХАЙЛОВ

## **АЛГОРИТМ ИЗМЕРЕНИЯ ГЕОМЕТРИЧЕСКИХ ПАРАМЕТРОВ ОБЪЕКТА ПО ЕГО МУАР-ИНТЕРФЕРЕНЦИОННОЙ КАРТИНЕ**

Рассмотрен метод обработки муаровых полос, основанный на использовании параметрического уравнения, связывающего изменение формы муаровых полос с геометрической формой контролируемого объекта. Предложена методика предварительной обработки изображения для подавления шумов.

*Ключевые слова: муаровая картина, обработка изображений.* 

**Введение.** Современные методы контроля геометрических параметров объектов должны обладать высокой точностью, быстродействием и возможностью регистрации контролируемых параметров в режиме реального времени. Во многом эти характеристики зависят от выбора метода регистрации получаемого изображения.

Для формирования изображения в современных приборах широко используются ПЗСприемники, преобразующие изображение в цифровой сигнал, который необходимо расшифровать. Процесс расшифровки включает:

— определение зависимости между изменением контролируемого параметра объекта и изменением регистрируемого параметра изображения;

— предварительную обработку изображения в целях устранения искажений;

— регистрацию изменения выбранного параметра полученного изображения.

**Модель обработки муар-интерференционной картины.** Для измерения, например, диаметра металлических цилиндров в работе [1] предложено использовать метод, основанный на анализе муар-интерференционной картины на щели между эталонной отражающей поверхностью и образующей цилиндра. Пример такой картины, полученной на цилиндре диаметром 13 мм, приведен на рис. 1. Распределение амплитуды на щели описывается выражением

$$
U(\omega_x, y') \approx A \operatorname{sinc}(k \omega_x a(y)/2) \cos((k \omega_x a(y) + k \Delta a(y)) \theta)/2 - k \omega_x^2 D\theta/4), \tag{1}
$$

где  $\omega_x = x'/z$  — пространственная частота;  $a(y) = a_0 + \Delta a(y)$  — функция, описывающая изменение ширины щели (*а*) между зеркалом и краем объекта; *k* — волновое число; *D* — диаметр цилиндра; θ — угол падения волны на щель;  $A = a(y)/\sqrt{z\lambda}$ ,  $y = y'$ .

Рассматривая функции sinc ( $\cdot$ ) и cos( $\cdot$ ) выражения (1) как пространственные амплитудно-частотные решетки, можно получить параметрическое уравнение муаровых полос:

$$
p = (2\Delta a(y)\theta - \omega_x^2 D\theta - \lambda)/2\lambda, \qquad (2)
$$

где *p* — порядок полосы.

При наклоне цилиндра относительно зеркала ширина щели будет меняться по линейному закону  $\Delta a = \alpha y$ , где  $\alpha$  — угол наклона.

Раскрывая уравнение (2), получаем

$$
y' = ((x')^{2} D\theta / z^{2} + \lambda (2 p + 1)) / 2 \alpha \theta.
$$
 (3)

Из выражения (3) видно, что измерив координаты *x*′ и *y*′ центра полосы, можно определить диаметр цилиндра. К сожалению, вычислить координаты полос непосредственным

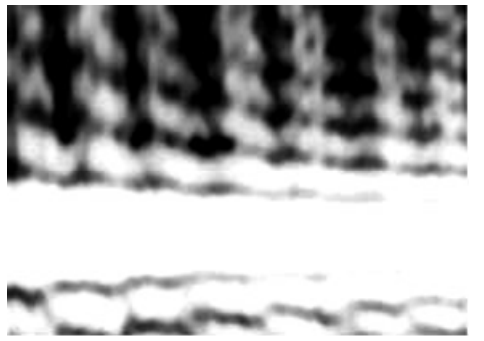

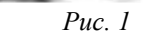

измерением невозможно. Невозможно определить и порядок регистрируемых полос. Кроме того, сама муаровая картина требует предварительной обработки для удаления из нее фоновых дифракционных полос. Поэтому авторами была разработана методика, позволяющая вычислить диаметр цилиндра относительным методом.

Сначала из муаровой картины удалялся фон. Для этого выполнялась свертка полученного изображения с одномерной функцией Гаусса, ширина купола которой определялась из выражения  $\sigma_x = 3v$ , где  $v$  — частота фо-

новых полос [2]. На следующем этапе из муаровой картины удалялся высокочастотный аддитивный шум. Согласно выражению (2) ширина муаровых полос определяется как

$$
S = y(p+1) - y(p) = \lambda/\alpha \theta.
$$
 (4)

Выражение (4) демонстрирует возможность удаления из фурье-спектра изображения всех гармоник, частоты которых превышают граничную частоту  $v_{\text{rp}} = 2\pi / S$ . Пример обработанной таким образом муаровой картины приведен на рис. 2.

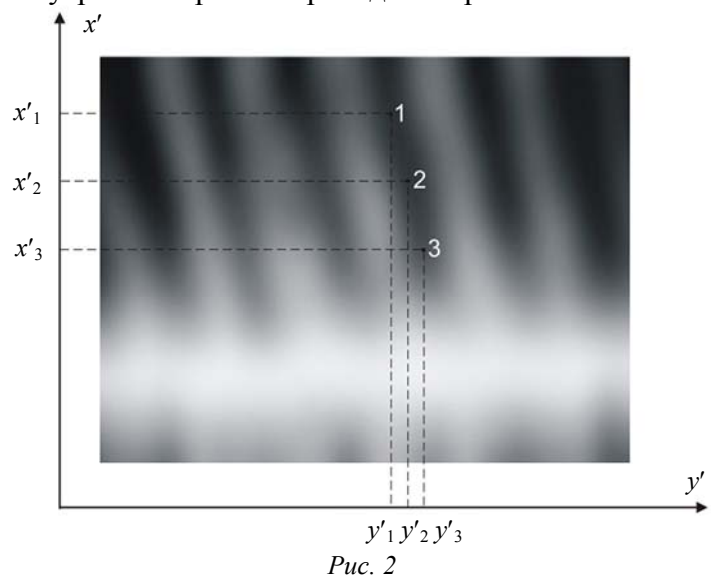

Затем было получено три сечения зарегистрированной муаровой картины с координатами  $x'_1$ ,  $x'_2$  и  $x'_3$  таким образом, что  $\Delta x' = x'_3 - x'_2 = x'_2 - x'_1$  (см. рис. 2). По этим сечениям определялось смещение точки минимума муаровой полосы порядка *p*:  $\Delta y_2' = y_3' - y_2'$  и  $\Delta y_1' = y_2' - y_1'$ . Положение минимума полосы определялось как центр тяжести заштрихованной фигуры (рис. 3). Для этого сначала приближенно оценивались положение точки минимума (*m*) по наименьшей интенсивности сигнала и положение границ фигуры в пикселах изображения:  $n_1 \approx m - (S/4t)$  и  $n_2 \approx m + (S/4t)$ , где  $t$  — размер одного пиксела. Затем приближенно оценивалась интенсивность сигнала в максимуме полосы порядка  $p - l_{\text{max}}$ . Тогда центр тяжести фигуры определялся по формуле

$$
m = \sum_{j=n_1}^{n_2} ((I_{\text{max}} / 2 - I(j)) j) / \sum_{j=n_1}^{n_2} (I_{\text{max}} / 2 - I(j)),
$$
 (5)

где  $I(j)$  — интенсивность сигнала в *j*-м пикселе сечения.

 $I(j)$ 

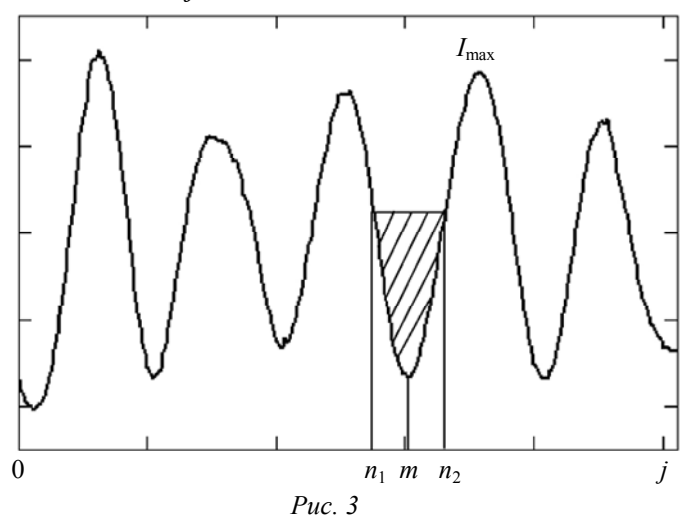

Так как вычислить абсолютные координаты точек минимумов полос невозможно, определим диаметр объекта через разности этих координат. Для этого составим две системы уравнений, связывающих координаты точек минимумов, воспользовавшись для этого выражени $em(5)$ :

$$
y'_3 = (x'_3)^2 D/2 z^2 \alpha + \lambda (2 p + 1)/2 \alpha \theta,
$$
  
\n
$$
y'_2 = (x'_2)^2 D/2 z^2 \alpha + \lambda (2 p + 1)/2 \alpha \theta;
$$
  
\n
$$
y'_2 = (x'_2)^2 D/2 z^2 \alpha + \lambda (2 p + 1)/2 \alpha \theta,
$$
  
\n
$$
y'_1 = (x'_1)^2 D/2 z^2 \alpha + \lambda (2 p + 1)/2 \alpha \theta.
$$

Вычитая уравнения, входящие в системы, друг из друга, получаем

$$
\Delta y_2' = y_3' - y_2' = \Delta x'(x_3' + x_2')D/2z^2\alpha ; \qquad (6)
$$

$$
\Delta y_1' = y_2' - y_1' = \Delta x'(x_2' + x_1') D / 2 z^2 \alpha , \qquad (7)
$$

а вычитая из уравнения (6) уравнение (7) —

$$
\Delta y_2' - \Delta y_1' = \Delta x' (x_3' - x_1') D / 2 z^2 \alpha.
$$

С учетом того, что  $x'_3 - x'_1 = 2\Delta x'$ , упрощаем последнее выражение:

$$
\Delta y_2' - \Delta y_1' = (\Delta x')^2 D / z^2 \alpha ,
$$
  
\n
$$
D = (\Delta y_2' - \Delta y_1') z^2 \alpha / (\Delta x')^2.
$$
\n(8)

Таким образом, определив по полученному изображению разности координат трех точек, можно относительным способом определить диаметр цилиндра.

Эксперимент. Для экспериментальной оценки предложенного метода был собран макет измерительной установки (рис. 4). В качестве контролируемого объекта был использован калиброванный цилиндр диаметром 13 мм с неотражающей поверхностью, изготовленный с допуском h9.

Регистрация муаровых полос производилась цифровой камерой со встроенным объективом. Поэтому для того чтобы оценить размер пиксела изображения, на матовый экран наносился тест-объект. Расстояние от объекта до матового экрана выбиралось исходя из условия наблюдения дифракции Фраунгофера:  $z \ge a^2 / \lambda$ .

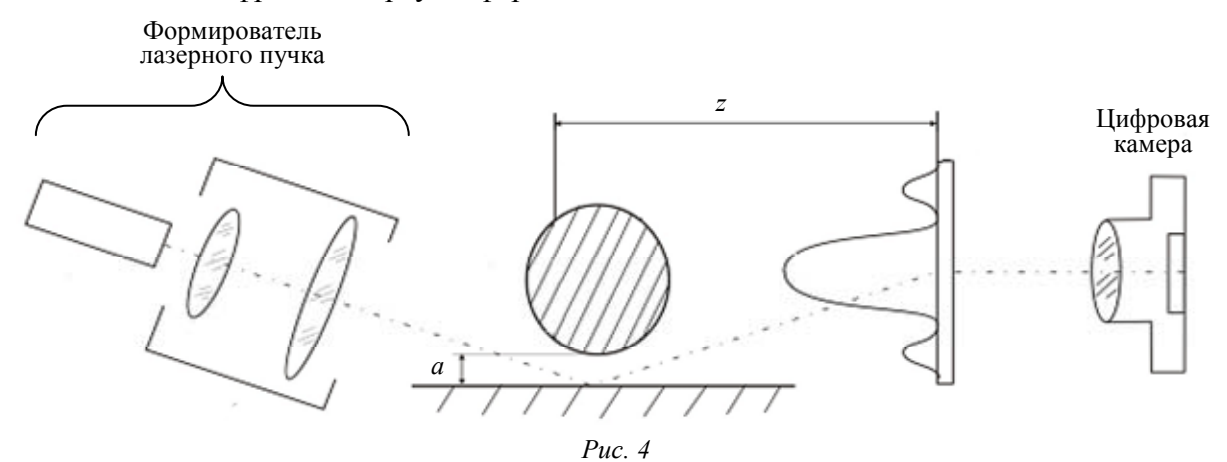

На данной установке были проведены измерения диаметра цилиндра по приведенной выше методике. Погрешность измерения составила порядка 3 %. Такая достаточно большая погрешность может быть объяснена погрешностью измерения расстояния *z* и существенной ошибкой измерения координат точек минимумов полосы. Метод, основанный на определении минимума как центра тяжести фигуры, теоретически дает погрешность измерения сдвига полосы порядка 0,8 %, однако на практике эта погрешность в значительной степени зависит от уровня шума. Погрешность измерения расстояния *z* обусловлена трудностью определения положения эквивалентных плоскостей. Эта ошибка может быть уменьшена путем использования цилиндрического фурье-объектива. В этом случае положение эквивалентных плоскостей относительно линзы не оказывает влияния на параметры муаровой картины.

**Заключение**. Предложенный метод обработки муаровых полос основан на использовании параметрического уравнения, связывающего изменение формы муаровых полос с геометрической формой контролируемого объекта. Экспериментальным путем доказана возможность применения данного метода для измерения диаметров цилиндров.

Работа выполнена при финансовой поддержке Правительства Санкт-Петербурга, грант № 28-04/18.

## СПИСОК ЛИТЕРАТУРЫ

- 1. *Назаров В. Н., Иванов А. Н.* Использование муарового эффекта для создания высокоточных дифракционных систем контроля геометрических параметров объектов // Тр. VIII Междунар. конф. "Прикладная оптика — 2008". СПб: ГОИ им. С. И. Вавилова, 2008. Т. 1. С. 96—100.
- 2. Грейсух Г. И., Ежов Г. И., Земиов А. Ю., Степанов С. А. Разработка методов и программных средств подавления шумов в интерферограммах на этапе их предварительной обработки // Компьютерная оптика. 2005. Т. 28.

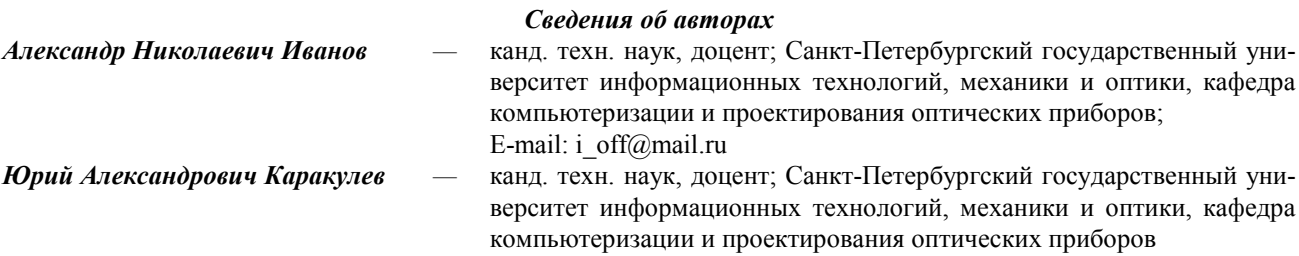

*Виталий Михайлович Михайлов —* студент; Санкт-Петербургский государственный университет информационных технологий, механики и оптики, кафедра компьютеризации и проектирования оптических приборов; E-mail: mynameisvitalik@gmail.com

Рекомендована кафедрой компьютеризации и проектирования оптических приборов

Поступила в редакцию 26.04.11 г.